## **Photoshop 2022 (Version 23.2) Keygen Full Version {{ latest updaTe }} 2023**

Installing Adobe Photoshop is relatively easy and can be done in a few simple steps. First, go to Adobe's website and select the version of Photoshop that you want to install. Once you have the download, open the file and follow the on-screen instructions. Once the installation is complete, you need to crack Adobe Photoshop. To do this, you need to download a crack for the version of Photoshop you want to use. Once you have the crack, open the file and follow the instructions to apply the crack. After the crack is applied, you can start using Adobe Photoshop. Be sure to back up your files since cracking software can be risky. With these simple steps, you can install and crack Adobe Photoshop.

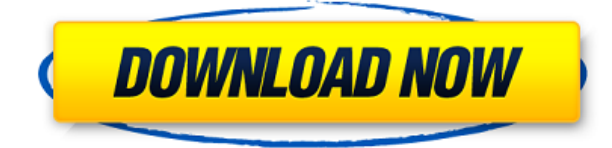

The new File Menu indeed works with Windows and with Macintosh-style menus. In addition, the new User Interface is a nice change, especially when it comes to the positioning of the most commonly used commands. When it first released, Adobe Lightroom gave "Erase" Capability a name of "Delete." I find it highly inconvenient to have to press the "Delete" key when I'm trying to select "Erase." However, a big problem is that it only works with RAW files, not JPEGs. Another one is when it comes to extensions. This program doesn't have a way to rename image file extensions to something besides the original extension. This is something many people including myself have wished for. For users with Adobe's Creative Cloud subscription, the new File menu provides a more direct path to both the New and Open dialogs. The previous setup forced a person to scroll down through the menu just to access them. Not a big deal in the end, since the one or two seconds saved is probably negligible. When it comes to the color-management functions of Lightroom, the new color management settings are a big improvement. It's not necessarily an easy process, but I think it is much easier to understand than Lightroom 4/5's old colors. (Being color-blind, I was having a hard time interpreting the previous settings. I guess that's why most people are happier with Lightroom 5 in that regard.) The settings now recommended by Adobe in Lightroom 5 are equally good to use if you have a negative print or if you print your prints on a different glossy paper that absorbs ink a little differently, hence possesing different color balance. I use Kodak Pro Photo paper, which means that I get slightly more vivid colors. Not a problem for me, but I'd like to be able to fine-tune the color settings for my prints.

## **Photoshop 2022 (Version 23.2) With Key Registration Code 64 Bits 2022**

You are able to blend colors during your editing process. Select a specific color tool and move through the color spectrum to create a soothing, warm look or to affect other colors in the image, such as opening up green green grass or purifying red hair. There are also some blends available to create a 3D look to make your photography 3D. Use the Gradient Tool to flex to adjust the direction of your gradient as you move it across the image. The Smudge Tool erases the image as you drag it across the canvas. The Eraser is a bit like the brush tool, but you can choose which area you want to erase with easy transparency choices that let you erase only the inside or outside of the brush. Refine Edge marks the outline and removes small, pixelated edges that can occur during the editing process. The 12 features grouped together are the most useful for beginning and intermediate photographers. If you're a beginner, you'll probably want to focus on the tools in editing mode and learn them through experimentation on a sample image. These features are advanced as well, and we think you'll be more inclined to use them if you've already achieved some level of Photoshop skill. For most photographers, most of these features will be a bit too complicated and you'll most likely want to use some of the simpler effects or features to get started. Adobe Photoshop is great if you want to start at page one, but don't want to get overwhelmed or how you would like to mess with settings and tweak the many features and tools available. On the other hand, if you want to try out the more advanced features that you've been eyeing or wish you'd found one of them earlier, then you might want to download the standalone version of Photoshop instead. This gives you access to all the features of Photoshop and allows you to modify and make all the settings. e3d0a04c9c

## **Photoshop 2022 (Version 23.2) Download Torrent (Activation Code) [Mac/Win] {{ updAte }} 2023**

Photoshop is the world's no. 1 creative design software, and Adobe continues to expand its offerings in the category. Photoshop now also includes data workflows to create the digital assets that marketers require: data visualizations, graphs, and surfaces. All artist-friendly, this new data creation and management tool makes it easy to create charts and graphs for business applications. For example, the Business Graphs panel in Photoshop now uses feature layers to preserve data over time and edit it in real time. **Adobe Photoshop for Video:** Photoshop for video is a software package that includes sophisticated editing tools for retouching and compositing, and the right type of support for specific video formats. If you want to produce video post-production, Adobe Photoshop for Video is the way to go. (It also incorporates Adobe Premiere Pro, one of the world's most popular video-editing solutions.) In the world of web design, what we have done on the web has been replete with questionable images, logos, and Flash and other graphics that have come to be counted as "stock photography." So, where do you go for stock images that you can trust? Of course, we turn to professional stock photo sites like iStock. But these sites can be limited in size and expanse (literally and figuratively). There is a new alternative to these stock photo sites—though not in Adobe's catalog: Shutterstock. Shutterstock offers everything you need for professionalism and completeness when it comes to stock images and vector shapes: illustration, products, company logos, and more.

photoshop manual pdf free download adobe photoshop manual pdf download adobe photoshop cs6 manual pdf free download download photoshop mod apk for pc free download photoshop mod apk download photoshop mod apk android download adobe photoshop mod apk for pc download adobe photoshop brushes pack spray paint splatter brushes photoshop free download photoshop smudge painting brushes free download

The newest release from Adobe is still very controversial, as it is the one who introduces the new graphical user interface called Adobe XD. This features works on screen, where you can draw using many tools. It is therefore confusing for some users, and it is designed to attract new users and people from other industries to Photoshop. It is highly recommended that you should not download this version, and you should use the Mac and PC version as usual without a preference to either. Photoshop not only has advanced editing tools, it also has powerful batch processing and productivity tools. One of its most effective tools is the Content-Aware Fill. This new Photoshop tool ensures that you wouldn't lose your creativity, and it even recognizes the content of an image and replaces the original. It can recognize faces, text, light, and much more. Photoshop is known as the world's most popular graphic software in business photos, and it is easy to use. You can import, edit, and export files, which allows you to work on them in almost all situations. This software has some of the most popular tools for image manipulation and editing, which makes it one of the most popular graphic design programs. You can also import and export EPS graphics. Hogs are animals who are really greedy. Photoshop does not have a feature called Hogs, but it is still a great feature for pictures. According to Hogs, you can color code images and tag some pictures. This function can be used to help you find, learn, and share your images in the shortest time possible.

New Photoshop has a new workspace called \"Blackmagic Design DaVinci Resolve\" within the software. Now you can perform the retiming within the software itself. A retiming tool was added to the software. The tool lets you apply a new look to footage and retime it on the fly without rerendering the original footage. It also lets you add a new look to footage, such as a new color space, and rescan the footage. You can choose a new color space for retiming and then use the Blackmagic Resonate tool for creating a cinematic look. Selective Color Adjustment (beta) in Photoshop adds a layer of quality and control beyond what's possible with the automatic color correction often touted by other editing applications. The selective color edition gives you a better idea of how your editing will look on a variety of different surfaces, and you can easily blend the quality of the color across the whole image by carefully tweaking its settings. To access it, go to Edit > Color > Selective Color Adjustment and you'll see options for a variety of different surfaces, including paper, canvas, wood, fabric, metal, glass and plastic. As we know, the web is changing, and ensuring that your web, mobile, and in-app experiences are optimized is a challenge for web designers. Some, like you, are already using a design tool like Photoshop to create the layouts, logos, and icons for all of your sites, apps, and designs. And with the design of websites and apps becoming more complex, you're looking for design tools that can help you in creating and editing simple and complex designs more easily and affordably.

<https://soundcloud.com/thiemapopty1984/facebook-hacker-v-2-6-0-rar-password> <https://soundcloud.com/dykaceri1980/software-ecm-titanium-161-crack> <https://soundcloud.com/naphopehi1988/generals-zero-hour-full-version-free-download-softonic-hit> <https://soundcloud.com/tesulsoten1973/meteonorm-7-crack-rapidshare> <https://soundcloud.com/slanelpenha1989/signcut-pro-107-keygen> <https://soundcloud.com/dilotercoo1987/dcraw-windows-64-bit> <https://soundcloud.com/urumgomi1977/corel-draw-x3-free-download-full-version-filehippo-12> <https://soundcloud.com/klimedagpep1981/configurar-router-belkin-f5d72304-como-repetidor> <https://soundcloud.com/kostarogomb/avcs-ultra-album-studio-full-cracked-software-free-download> <https://soundcloud.com/phozasgale1979/beast-206-downloadrar> <https://soundcloud.com/clularunra1978/nada-brkovic-plava-zbirka-2-dio> <https://soundcloud.com/evervebelt1985/bascom-avr-full-crack-89> <https://soundcloud.com/ilissshonkam/wondershare-dvd-slideshow-builder-deluxe-672-keygen-keygen> <https://soundcloud.com/vlgurev4cph/acca-primus-next-generation-crack>

And for the power-users out there, the creative suite has just introduced Camera Raw Features on Web, to bring the same features of the desktop to web browsers including support for Compact Camera Raw (CCR) and Advanced Camera Raw (ACR) browsers. This initial release delivers support for both ACR and CCR on the web, however, they plan to offer support for the entire Adobe family of RAW browsers by the end of 2019. Adobe AI has also made its mark with improved application performance and speed. Photoshop CC 2020 has been given the brightest application of AI, Adobe Sensei, and uses this technology to provide advanced filters such as the Face Filter Lens and a more direct manipulation of the photo it can analyze to deliver a perfect smile, thanks to Adobe Sensei. As well as strengthening the absolute performance of Photoshop and Photoshop Elements, Adobe Sensei also allows for faster Photoshop functionality, too. Stay up-to-date with the latest features with the popular Photoshop Elements 2020. This new version of image editing software for the Mac provides new features and improvements, including the ability to work with vector images and the ability to edit and crop multiple layers without having to export as separate files. With these new features in place, I'm excited to see what the future brings from Adobe Photoshop Elements 2021. Whether you're a designer, artist, or just a creative person making your own art, open your

creativity and learn how to use the latest Photoshop Elements 2021 release for your photo, graphic, or video projects. You can check out the full set of new features from Elements 2021 and Adobe Photoshop CC 2019 to get a glimpse of what's in store for the future from Adobe Photoshop & Elements!

The selection tool in Adobe Photoshop enables users to make Document-based selection. This tool lets you select the areas that are common to all the layers. This tool enables you to select any object, add a mask to it and then delete the unwanted parts of the image. This application is quite friendly while dealing with vector images, which are supported by a few tools available. With the help of these tools, you can do a lot of customization in an instant. Photoshop Elements 2019 allows the users to edit the images in a stress-free way. The new addition of clean and simple features will help the users to make proper corrections in no time. With these new features, you will get the best from this application and make the best output. If you want to edit images, you can download Photoshop, an amazing, product of Adobe. You can always edit a picture or an image in Photoshop and you can play with tools and functions extremely fine to edit transparent or soft objects in graphics, edit faces, layers, transform, rotate, create sculptures, and arrange typography. Photoshop is an image editing software with great features that makes it a lot easier to edit and arrange to get what you want. Along with the basic features, Photoshop integrated a packed feature set that makes editing and working easier. Adobe Photoshop is a versatile, yet simple to use, image editing software application used by millions of users worldwide. Photoshop mostly uses raster-based graphics and has a wide range of display options including vector graphics, perspective, and transparent effects.